# Mastering Domain-Driven Design: A Comprehensive Guide to Implementing Domain-Driven Design

Domain-driven design (DDD) is a software design approach that focuses on creating a model of the domain that is independent of any specific implementation technology. This allows the software to be more flexible and maintainable, as it can be easily adapted to changes in the domain.

DDD is based on the idea that the domain is the most important part of a software system. The domain is the area of knowledge that the system is designed to support. For example, the domain of a customer relationship management (CRM) system might be customer data, such as names, addresses, and contact information.

The domain model is a representation of the domain that is used by the software to make decisions. The domain model should be independent of any specific implementation technology, so that it can be easily adapted to changes in the domain.

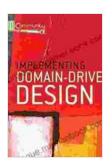

#### **Implementing Domain-Driven Design**

★★★★★ 4.5 out of 5
Language : English
File size : 41043 KB
Text-to-Speech : Enabled
Screen Reader : Supported
Enhanced typesetting : Enabled
Print length : 656 pages

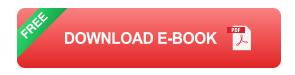

There are many benefits to using DDD, including:

- Flexibility: DDD allows software to be more flexible, as it can be easily adapted to changes in the domain.
- Maintainability: DDD makes software more maintainable, as it is easier to understand and change the domain model than it is to change the implementation code.
- Communication: DDD can improve communication between business stakeholders and software developers, as it provides a common language for discussing the domain.

Implementing DDD can be a complex process, but there are a number of steps that can be followed to make it easier. These steps include:

- 1. **Identify the domain.** The first step is to identify the domain that the software will support. This can be done by interviewing business stakeholders and gathering documentation about the domain.
- Create a domain model. Once the domain has been identified, the
  next step is to create a domain model. The domain model should be a
  representation of the domain that is independent of any specific
  implementation technology.
- 3. **Implement the domain model.** The next step is to implement the domain model in the software. This can be done using a variety of programming languages and technologies.
- 4. **Test the software.** The final step is to test the software to ensure that it meets the requirements of the business stakeholders.

There are a number of best practices that can be followed when implementing DDD. These best practices include:

- Use a ubiquitous language. A ubiquitous language is a common language that is used by business stakeholders and software developers to discuss the domain. This helps to ensure that everyone is on the same page and that the software is being built to meet the needs of the business.
- Focus on the domain. DDD is a domain-centric approach to software design. This means that the focus should be on the domain, rather than on the implementation technology.
- Use simple and concise models. The domain model should be simple and concise. This makes it easier to understand and change the model, and it also reduces the risk of introducing errors.
- Test the software thoroughly. The software should be tested thoroughly to ensure that it meets the requirements of the business stakeholders. This includes testing the domain model, the implementation code, and the user interface.

DDD is a powerful software design approach that can be used to create flexible, maintainable, and scalable software systems. By following the steps outlined in this article, you can implement DDD in your own software projects.

- Domain-Driven Design Reference
- Implementing Domain-Driven Design
- Domain-Driven Design Distilled

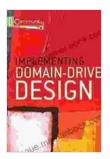

#### **Implementing Domain-Driven Design**

: Enabled

**★** ★ ★ ★ 4.5 out of 5 Language : English File size : 41043 KB

Text-to-Speech Screen Reader : Supported Enhanced typesetting: Enabled

Print length : 656 pages

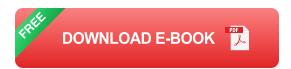

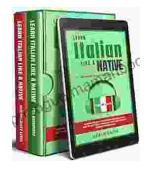

### Learning Italian In Your Car Has Never Been **Easier: Have Fun With Crazy!**

Crazy's immersive audio courses are designed to transport you to the heart of Italian culture. Experience the vibrant streets of Rome, the charming canals of Venice, and...

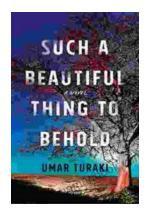

## **Behold the Enchanting World of "Such Beautiful Things to Behold": A Literary Journey** into Art, Love, and Loss

In the realm of literature, where words paint vivid tapestries of human emotion, Anne Tyler's "Such Beautiful Things to Behold" emerges as a...